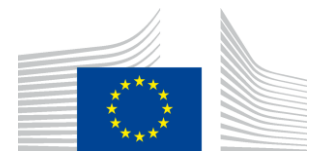

## EUROPEAN COMMISSION

DIGIT Connecting Europe Facility

## **CEF eSignature**

# **esig-validation-tests**

Version 1.0

## **User guide**

#### **Reference documents:**

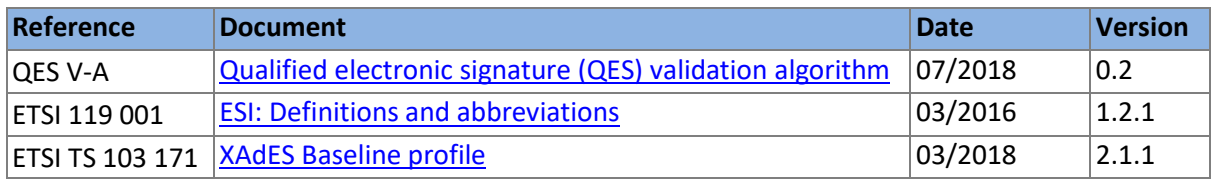

© European Union, 2018 Reuse of this document is authorized provided the source is acknowledged. The Commission's reuse policy is implemented by Commission Decision 2011/833/EU of 12 December 2011 on the reuse of Commission documents.

## <span id="page-2-0"></span>**TABLE OF CONTENTS**

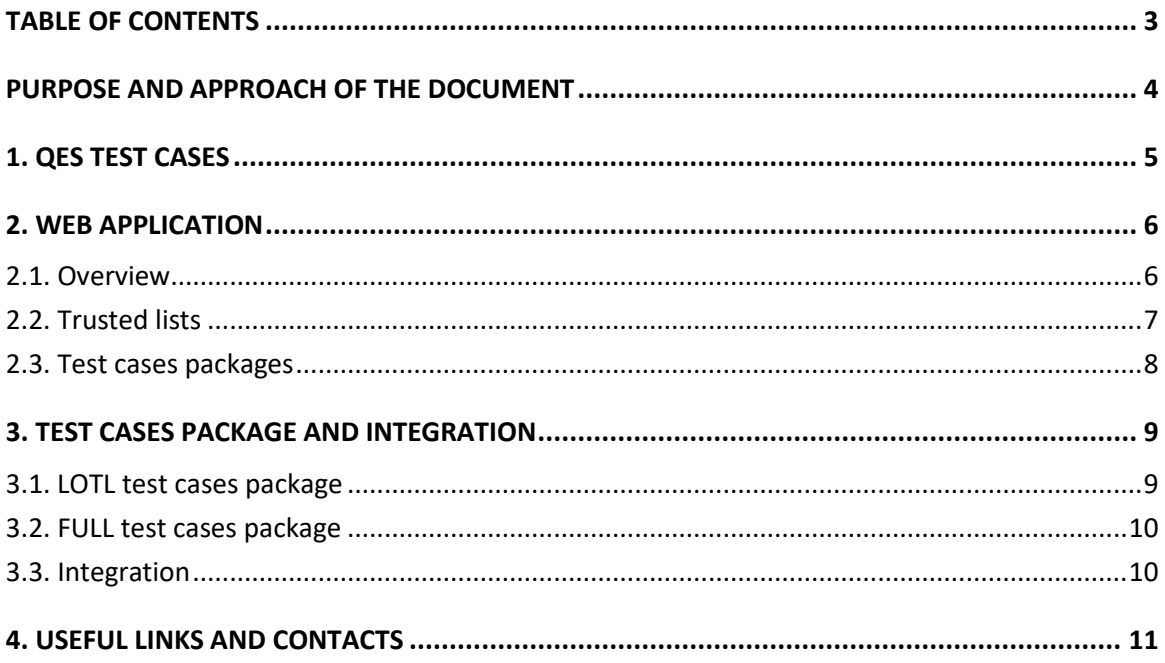

#### <span id="page-3-0"></span>**PURPOSE AND APPROACH OF THE DOCUMENT**

In order to help third parties to validate their implementation of eIDAS requirements regarding electronic signature, the CEF eSignature building block is proposing to publish validation test cases.

As a first step, the focus is on the validation of qualified electronic signatures (QES) according to the *guidelines* "Qualified electronic signature (QES) validation algorithm" document [QES V-A] and following the standard [ETSI TS 103 171] [\(https://ec.europa.eu/cefdigital/wiki/display/CEFDIGITAL/e-](https://ec.europa.eu/cefdigital/wiki/display/CEFDIGITAL/e-Signature+standards)[Signature+standards\)](https://ec.europa.eu/cefdigital/wiki/display/CEFDIGITAL/e-Signature+standards).

As a next step, the focus will be to implement more QES test cases as well as AdES ones (according to ETSI EN 319 102-1).

The structure of the document is the following:

First the presentation of the test cases, then a presentation of the web application itself, finally an explanation on how to use and integrate the test cases in a third-party solution.

The targeted audience of the present document are the eSignature solution implementers already aware of the QES validation algorithm and previously quoted standards.

## <span id="page-4-0"></span>**1. QES TEST CASES**

A qualified electronic signature is an advanced electronic signature which is additionally:

- Created by a private key that is protected by a qualified signature creation device;
- And is based on a qualified certificate for electronic signatures.

Qualified certificates for electronic signatures are provided by (public and private) providers which have been granted a qualified status by a national competent authority as indicated in the national 'trusted lists' of the EU Member State.

Taking this into account and based on the validation algorithm guidelines [QES V-A], a list of tests cases has been identified to allow eSignature solution implementers to validate their solutions.

For each of those test cases, a signed document, a trusted list including a related trust service and a root of trust (a LOTL together with its LOT-signing certificates) are needed.

The identified test cases differ by the variation on the content of the certificates (e.g. qualification statement), the trust service entries content, and the quality of the trusted list (e.g. availability, signature, …).

An overview of the list of test cases is shown in the figure below. The actual list can be downloaded from the web application itself.

| I۳<br><b>Conclusion</b> | <b>Test case description</b>    |                   |                                                     | sigCert (signing certificate content) |         |             |             | <b>TL ftrusted list contentl</b> |                          |              |                            |                                                        |          | Fake LOTL / TL entries |                               |                     |                                     |
|-------------------------|---------------------------------|-------------------|-----------------------------------------------------|---------------------------------------|---------|-------------|-------------|----------------------------------|--------------------------|--------------|----------------------------|--------------------------------------------------------|----------|------------------------|-------------------------------|---------------------|-------------------------------------|
|                         | <b>Processing the TLs</b>       |                   |                                                     |                                       |         |             |             |                                  |                          |              |                            |                                                        | $LOTL-2$ |                        |                               |                     |                                     |
| AdESig v/ v arring      |                                 | 2.11              | TL signature is not authorized, TL is ignored       | GC.                                   | eSia    | <b>GSCD</b> |             | catching                         | CA/OC                    | eSia         |                            |                                                        |          |                        | TL-21 TSP-2.1TS-2.11 SDI2.1.1 |                     |                                     |
| AdESig v/ v arning      |                                 | 2.12              | TL signature crypto failure. TL is ignored          | œ                                     | eSia    | OSCD        |             | eatching                         | CA/OC                    | oSia         |                            |                                                        |          | $TL-22$                | TSP-2.1TS-2.12 SDI2.1.2       |                     |                                     |
| QESig w/ warning        |                                 | 2.13              | TL has expired (NextUpdate)                         | œ                                     | $e$ Siq | OSCD        |             | catching                         | CA/OC                    | $e$ Siq      |                            |                                                        |          |                        | TL-23 TSP-2.1TS-2.13 SDI2.13  |                     |                                     |
| AdESig w/ warning       |                                 | 2.14              | TL is temporarily unavailable, use version in oache | GC                                    | eSia    | <b>GSCD</b> |             | catching                         | CA/GC                    | eSia         |                            |                                                        |          |                        | TL-24 TSP-2.1TS-2.14 SDI2.14  |                     |                                     |
|                         |                                 |                   |                                                     |                                       |         |             |             |                                  |                          |              |                            |                                                        | LOTL-3   |                        |                               |                     |                                     |
|                         | Matching SDI + Sti/aSI + status |                   |                                                     |                                       |         |             |             |                                  |                          |              |                            |                                                        |          | $TL-3$                 |                               |                     |                                     |
|                         |                                 |                   | 3.1 0 matching service                              |                                       |         |             |             |                                  |                          |              |                            |                                                        |          |                        | TSP-3.1                       |                     |                                     |
| AdESig                  |                                 | 3.11              | No matching SDI                                     | œ                                     | eSia    | OSCD        |             | not eatching                     | CA/OC                    | eSia         |                            |                                                        |          |                        |                               | TS-3.11 SDI-3.1     |                                     |
| AdESig                  |                                 | 3.12              | No matching CA/QC                                   | œ                                     | eSig    | OSCD        |             | catching                         | CAPKC                    | eSia         |                            |                                                        |          |                        |                               | TS-3.12 SDI-3.12    |                                     |
| AdESig                  |                                 | 3.13              | No matching Sie: aSI                                | œ                                     | eSig    | <b>QSCD</b> |             | catching                         | CA/GC                    | eSeal        |                            |                                                        |          |                        |                               | TS-3.13 SDI-3.13    |                                     |
| AdESig                  |                                 | 3.14              | Withdrawn                                           | œ                                     | eSig    | QSCD        |             | oatohing.                        | CAIDE<br>vithdravn       | eSig         |                            |                                                        |          |                        |                               | TS-3.14 SDI-3.14    |                                     |
| AdESig                  |                                 | 315               | Supervision ceased  before eDAS                     | œ                                     | eSig    | <b>GSCD</b> |             | catching                         | CA/GC<br>superv, ceased  |              |                            |                                                        |          |                        |                               | TS-3.15 SDI-3.15    |                                     |
| AdESig                  |                                 | 3.16              | Accreditation revoked  before elDAS                 | œ                                     | eSig    | OSCD        |             | eatching.                        | CA/OC<br>accred. revoked |              |                            |                                                        |          |                        |                               | TS-3.16 SDI-3.16    |                                     |
|                         | 3.2                             |                   | 1 matching service                                  |                                       |         |             |             |                                  |                          |              |                            |                                                        |          |                        | TSP-3.2                       |                     |                                     |
| QESig                   |                                 | 3.2.1             | Standard case                                       | œ                                     | oSig    | OSCD        |             | eatching                         | CA/OC                    | oSig         |                            |                                                        |          |                        |                               | TS-3.2.1- SDI-3.2.1 |                                     |
|                         |                                 |                   |                                                     |                                       |         |             |             | catching                         | CA/QC                    | eSeal        |                            |                                                        |          |                        |                               | TS-3.2.1-5DI-3.2.1  |                                     |
| <b>GESig w/warning</b>  |                                 |                   | 3.2.2 No matching TSP Name / trade name             | GC.                                   | eSig    | OSCD        |             | oatohing                         | CA/OC                    | eSig         |                            |                                                        |          |                        |                               |                     | TS-3.2.2 SDI-3.2.2                  |
|                         |                                 |                   | 3.3 Incoherences in TL                              |                                       |         |             |             |                                  |                          |              |                            |                                                        |          |                        | TSP-3.3                       |                     |                                     |
| error                   |                                 |                   |                                                     | œ                                     | $e$ Sia | <b>QSCD</b> |             | catching                         | CA/OC                    | $e$ Siq      |                            |                                                        |          |                        |                               |                     | TS-3.3.1-<br>TS-3.3.1-<br>SDI-3.3.1 |
|                         |                                 | 3.3.1             | Several entries matching (simple case)              |                                       |         |             |             | catching                         | CA/OC                    | eSia         |                            |                                                        |          |                        |                               |                     |                                     |
|                         |                                 | <b>QC</b> / notQC |                                                     |                                       |         |             |             |                                  |                          |              |                            |                                                        |          | $TL-4$                 |                               |                     |                                     |
|                         |                                 |                   | 4.1 notGC based on sigCert content                  |                                       |         |             |             |                                  |                          |              |                            |                                                        |          |                        | $TSP-4.1$                     |                     |                                     |
| AdESig                  |                                 | 4.11              | sigCort not declared as QC                          |                                       | eSig    | QSCD        |             | oatching                         | CA/QC                    | oSig         |                            |                                                        |          |                        |                               | TS-4.11 SDI-4.1'    |                                     |
| QESig                   |                                 | 4.12              | Cert policy before eIDAS                            |                                       | eSig    |             | OCP+        | catching                         | CA/OC                    | $e$ Siq      |                            |                                                        |          |                        |                               | TS-4.12 SDI-4.12    |                                     |
| <b>QESig</b>            |                                 | 4.13              | Cert policy before elDAS                            |                                       | eSia    | <b>GSCD</b> | <b>GCP</b>  | catching.                        | CA/GC                    | eSia         |                            |                                                        |          |                        |                               | TS-4.13 SDI-4.13    |                                     |
| AdESig-QC               |                                 | 4.14              | Cert policy before elBAS                            |                                       | eSig    |             | OCP         | eatohing                         | CA/OC                    | eSig         |                            |                                                        |          |                        |                               | TS-4.14 SDI-4.1/    |                                     |
| AdESig                  |                                 | 4.15              | Cert policy after elDAS                             |                                       | eSig    |             | QCP         | catching                         | CA/OC                    | $e$ Siq      |                            |                                                        |          |                        |                               | TS-4.15 SDI-4.15    |                                     |
| AdESig                  |                                 | 4.16              | Cert policy after eIDAS                             |                                       | eSig    |             | qop_n_qsoc  | catching                         | CA/GC                    | eSia         |                            |                                                        |          |                        |                               | TS-4.16 SDI-4.16    |                                     |
| QESig                   |                                 | 417               | Cert policy before eIBAS, QCP and QCP+              |                                       | eSig    |             | QCP<br>OCP+ | catching                         | CA/OC                    | eSig         |                            |                                                        |          |                        |                               | TS-4.17 SDI-4.1     |                                     |
|                         |                                 |                   | 4.2 Dverrule to notGC by Sie:Q in TL                |                                       |         |             |             |                                  |                          |              |                            |                                                        |          |                        | $TSP-4.2$                     |                     |                                     |
| AdESeal                 |                                 | 4.2.1             | Catching                                            | œ                                     | eSeal   |             |             | oatching                         | CA/OC                    | eSeal        | catching, NotQualified     | All -> nonFlepudiation true                            |          |                        |                               | TS-4.2.1 SDI-4.2.1  |                                     |
| AdESig-QC               |                                 | 4.2.2             |                                                     | œ                                     | eSiq    |             |             | catching                         | CA/OC                    | <b>eSeal</b> | catching. NotQualified     | All -> digitalSignature true                           |          |                        |                               |                     | TS-4.2.2-SDI-4.2.2                  |
|                         |                                 |                   | Not catching because of type                        |                                       |         |             |             | catching                         | CA/GC                    | $e$ Sia      |                            |                                                        |          |                        |                               |                     | TS-422-SDI-422                      |
| AdESig-QC               |                                 |                   | 4.2.3 Not catching because of criteria              | œ                                     | eSig    |             |             |                                  | CA/QC                    |              |                            | All -> nonFlepudiation true:<br>keyEncipherment true   |          |                        |                               |                     | TS-4.2.3 SDI-4.2.3                  |
|                         |                                 |                   | 4.3 Dverrule to QC by Sie:Q in TL                   |                                       |         |             |             | eatching                         |                          | oSig         | not catching, NotQualified |                                                        |          |                        | $TSP-4.3$                     |                     |                                     |
|                         |                                 |                   |                                                     |                                       |         |             |             |                                  |                          |              |                            | AtLeastOne -> keyCertSign                              |          |                        |                               | TS-4.3.1 SDI-4.3.1  |                                     |
| AdESig-QC               |                                 |                   | 4.3.1 Catching, although sigCert content is notGC   |                                       | eSig    |             |             | eatching                         | CA/QC                    | oSig         | catching, QcStatement      | true / decipherDnly true                               |          |                        |                               |                     |                                     |
| AdESeal                 |                                 |                   | 4.3.2 Not catching because of type                  |                                       | eSeal   |             |             | oatching                         | CA/OC                    | eSig         | catching, GoStatement      | none -> digitalSignature<br>true: keyCertSign true     |          |                        |                               | TS-4.3.2 SDI-4.3.2  |                                     |
| AdESeal                 |                                 |                   | 4.3.3 Not catching because of criteria              |                                       | eSeal   |             |             | catching                         | CA/OC                    | eSeal        | not catching, QcStatement  | All -> nonRepudiation false:<br>digitalSignature false |          |                        |                               | TS-4.3.3 SDI-4.3.3  |                                     |

**Figure 1A: QES test cases – List of identified test cases**

## <span id="page-5-0"></span>**2. WEB APPLICATION**

### <span id="page-5-1"></span>**2.1. Overview**

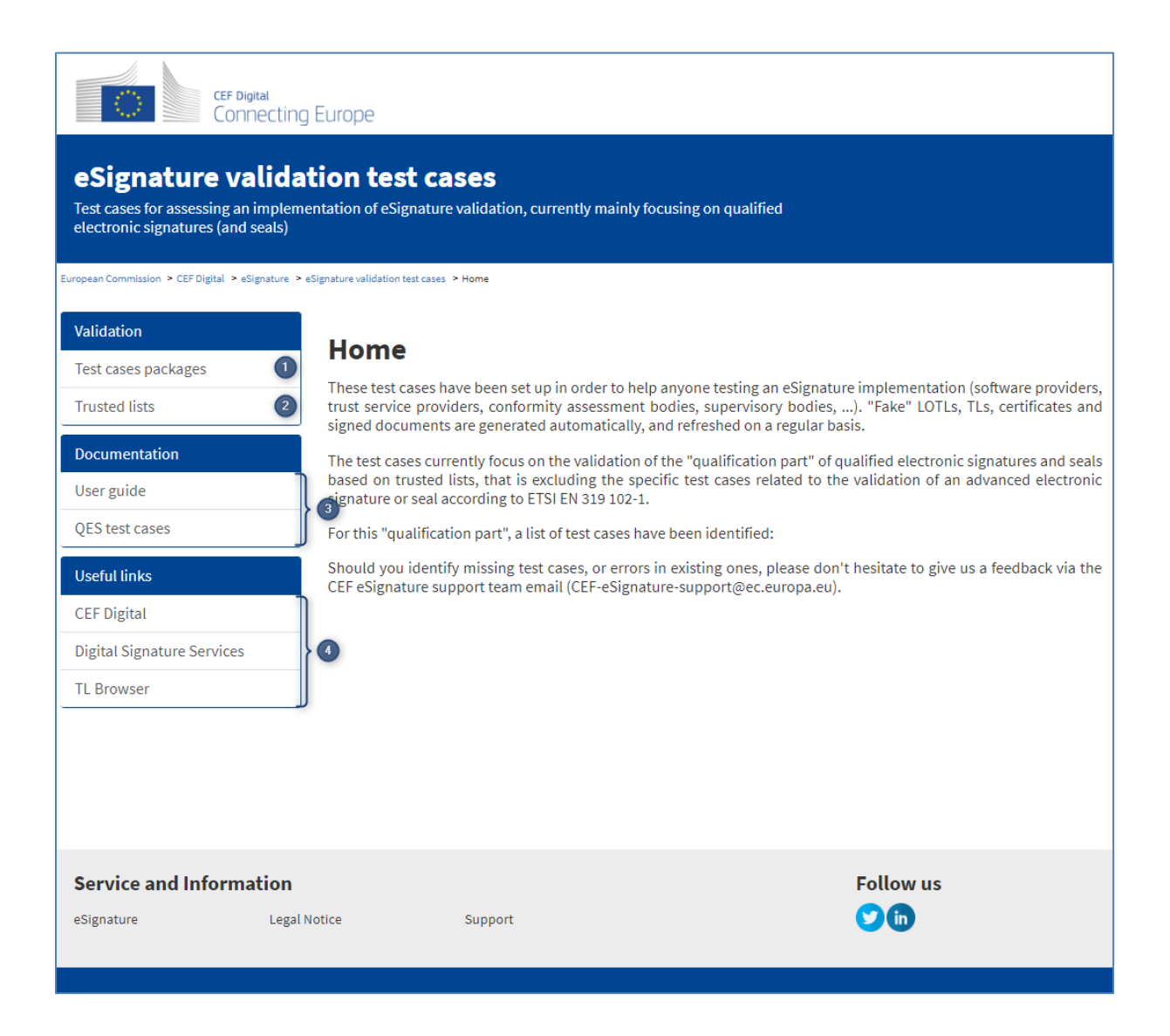

#### **Figure 2A: esig-validation-tests – home page**

The web application esig-validation-tests is composed of a home page, two main views (1 & 2), documentations files that can be downloaded (3) and useful links (4).

Documentation is composed of:

- User guide: The present document
- QES test cases: The list of identified test cases for QES validation

## <span id="page-6-0"></span>**2.2. Trusted lists**

According to the algorithm described in [QES V-A] and in order to simulate the existence of qualified trust services, esig-validation-tests has to provide "fake" LOTLs and "fake" TLs.

Because some test cases require dedicated LOTLs, more than one LOTL are generated for the purpose of esig-validation-tests.

The LOTLs and the TLs are **hosted** by the application and should not be downloaded to be hosted locally. This is due to the sheer structure of LOTLs and TLs that contain absolute URLS to each other.

From the "Trusted Lists" web page, the LOTLs and TLs can be browsed and shown below (hyperlinks):

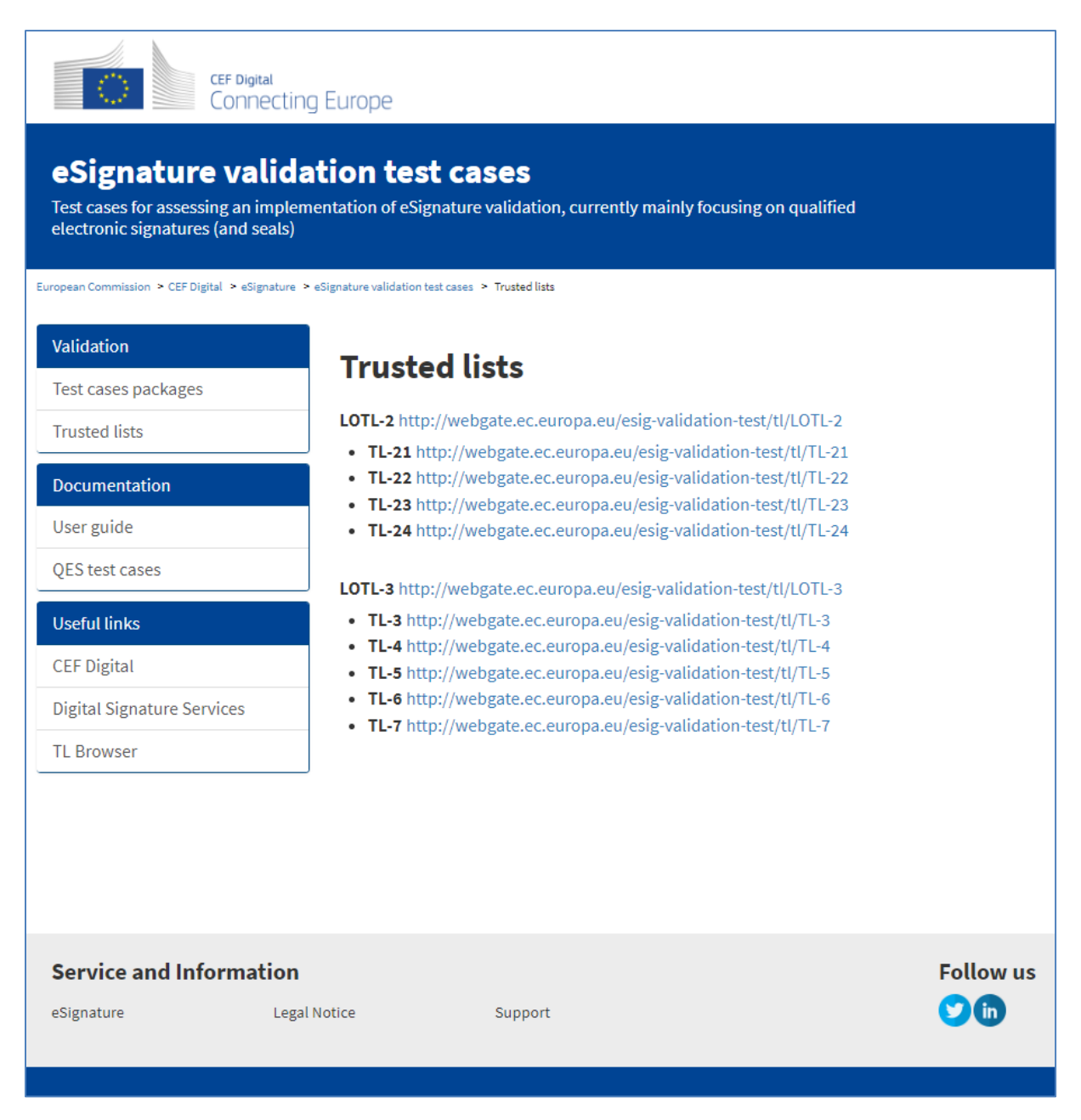

#### **Figure 2B: Trusted lists page – LOTLs and TLs**

#### <span id="page-7-0"></span>**2.3. Test cases packages**

On the "Test cases packages" web page, the test cases are displayed according to the structure of the *QES test cases* document [Figure 1A]. There are three levels of aggregation of test cases:

- LOTL
	- $\Rightarrow$  The test cases are grouped by LOTL in order to facilitate the integration and to minimize the configuration required for running the tests.
	- o Category
		- Sub-category
		- $\Rightarrow$  The test cases are classified in categories and sub-categories which refer to the certificates content/trust services implementation identified in the *QES test cases* document.

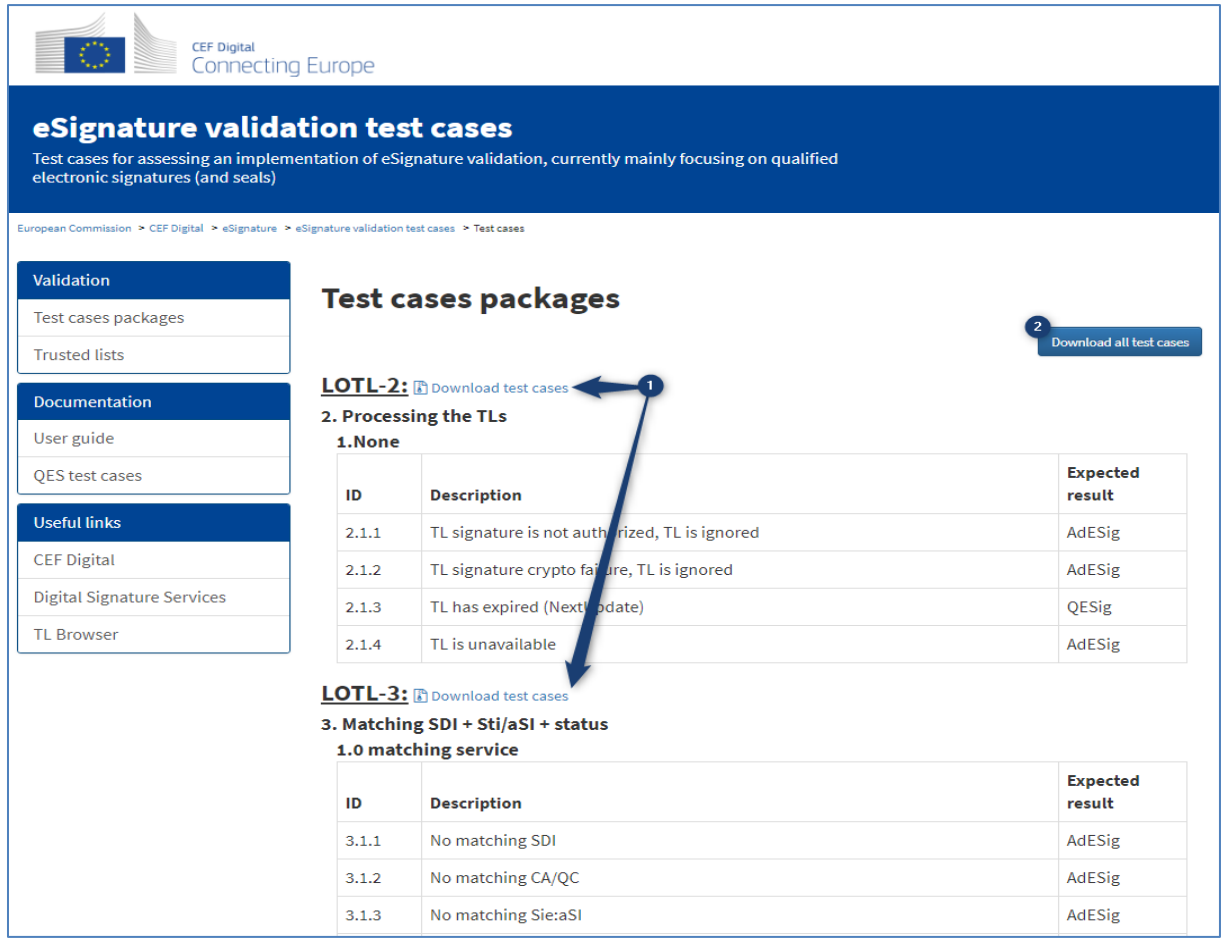

The *test cases packages* can be downloaded by LOTL (1) or in full (2).

#### **Figure 2C: Test cases page – package download**

The test cases and related elements (LOTLs, TLs and LOTL-signing keystores) may expire as they contain dates (start date, notBefore date, notAfter date…). In order to avoid expiration of test cases, they are automatically renewed at the end of each week.

## <span id="page-8-0"></span>**3. TEST CASES PACKAGE AND INTEGRATION**

## <span id="page-8-1"></span>**3.1. LOTL test cases package**

A **LOTL** *test cases package* include the LOTL configuration files, the *signed test files* and the QES validation conclusions, as illustrated on the following screenshot of the "LOTL-2" *test cases package*:

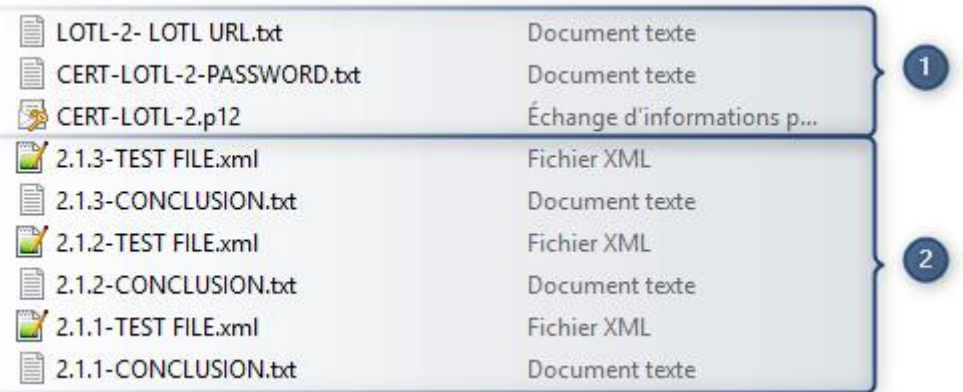

#### **Figure 3A: LOTL-2 Content of the package**

The filenames follow a naming convention based on %LOTL\_ID% and %TEST\_CASE\_ID%:

LOTL Configuration files names are structured as follows:

The LOTL URL

Name %LOTL\_ID%- LOTL URL.txt

- The LOTL-signing keystore that contains the certificate used to sign the LOTL

Name **CERT-**%LOTL ID%.p12

- The LOTL-signing keystore password that contains the password to read and access the keystore

Name %LOTL\_ID% - LOTL URL.txt

The *signed test files* and the *esig validation conclusions* filenames are structured as follows:

- The *signed test files*

Name %TEST\_CASE\_ID%-TEST FILE.xml

- The *esig validation conclusions*

Name  $\texttt{\$TEST}$  CASE ID%-CONCLUSION.txt

### <span id="page-9-0"></span>**3.2. FULL test cases package**

The FULL *test cases package* includes all the LOTL *test cases packages* in a unique zip file. The content of each LOTL *test cases package* is as described in the previous section.

#### <span id="page-9-1"></span>**3.3. Integration**

As a third party, you need to:

- Download a test cases package**.**
- Retrieve the LOTL configuration files and configure the eSignature validation solution with them:
	- o Set the LOTL location in the eSignature validation solution to be the URL contained in the %LOTL\_ID%- LOTL URL.txt file.
	- $\circ$  Set the LOTL-signing certificate in the eSignature validation solution to be the one present in the LOTL-signing keystore.
- Retrieve the list of signed test files and esig validation conclusions.
- Run the eSignature validation solution on the corresponding signed test files and compare the outcome with the expected result provided in the esig validation conclusions.

## <span id="page-10-0"></span>**4. USEFUL LINKS AND CONTACTS**

CEF eSignature building block: <https://ec.europa.eu/cefdigital/wiki/display/CEFDIGITAL/eSignature>

Digital Signature Service (DSS): <https://ec.europa.eu/cefdigital/wiki/pages/viewpage.action?pageId=46992515>

Trusted list Browser (TL-Browser):<https://webgate.ec.europa.eu/tl-browser/#/>

CEF eSignature Support Team: [CEF-eSignature-support@ec.europa.eu](mailto:CEF-eSignature-support@ec.europa.eu)